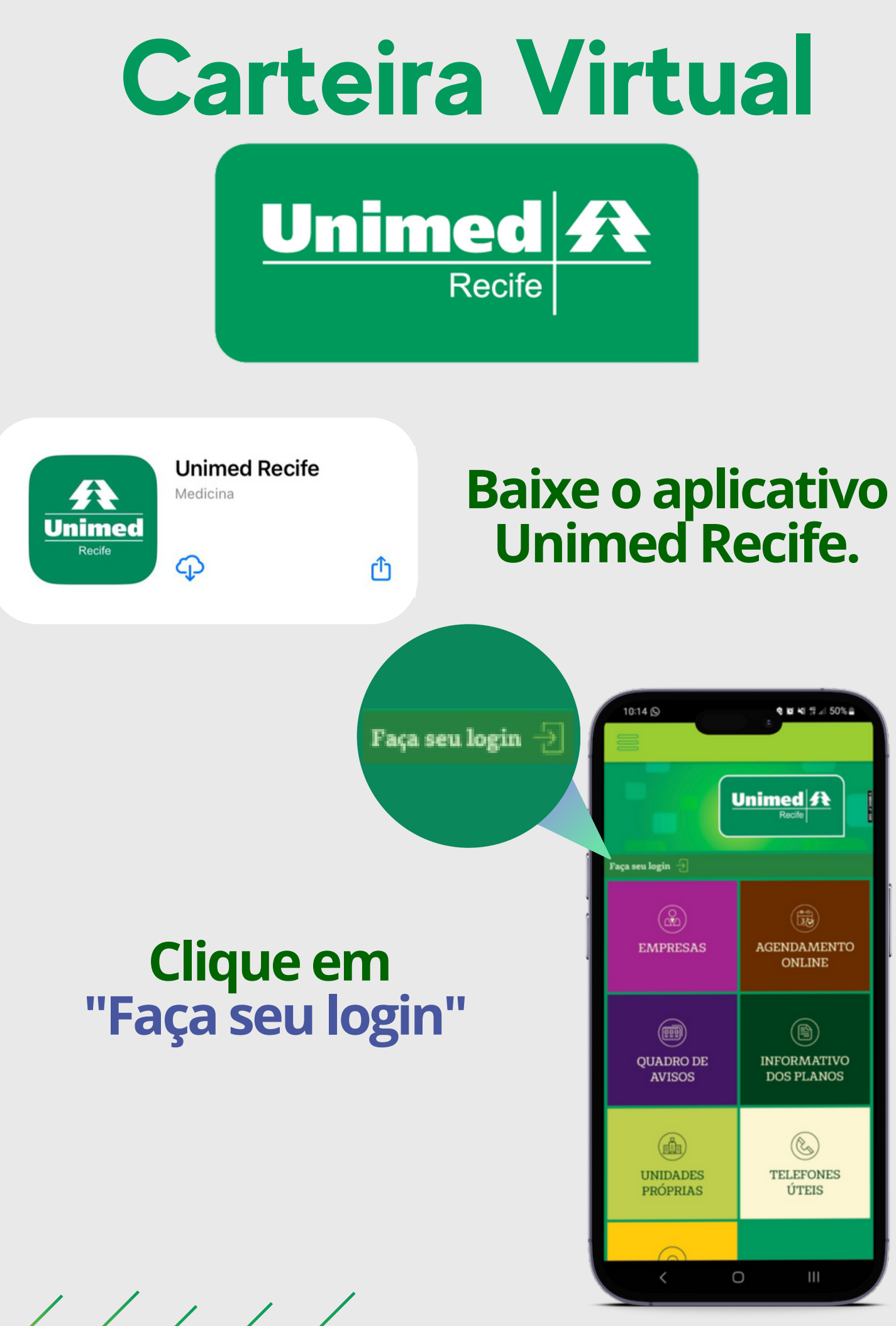

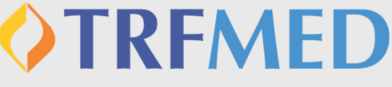

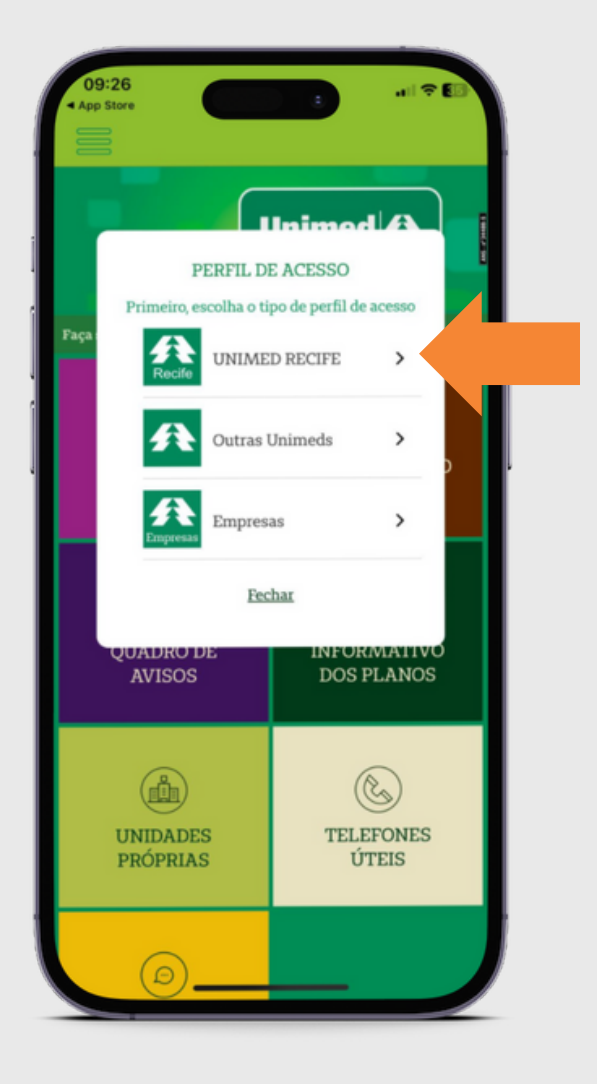

### **Escolha "UNIMED RECIFE"**

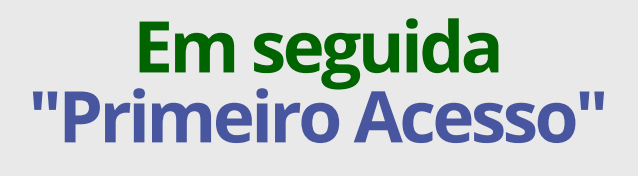

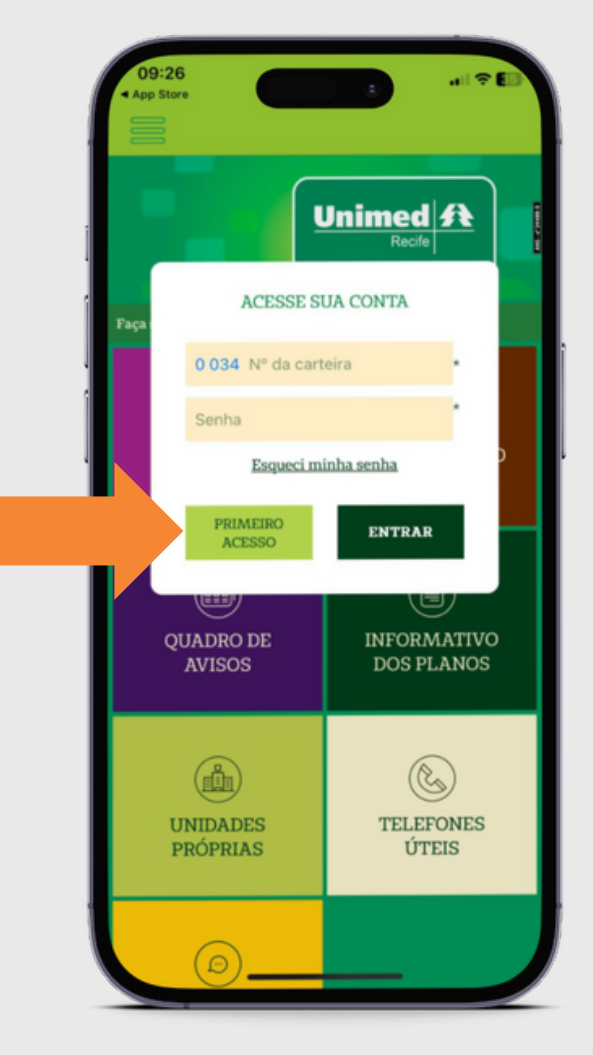

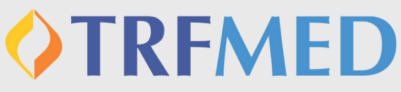

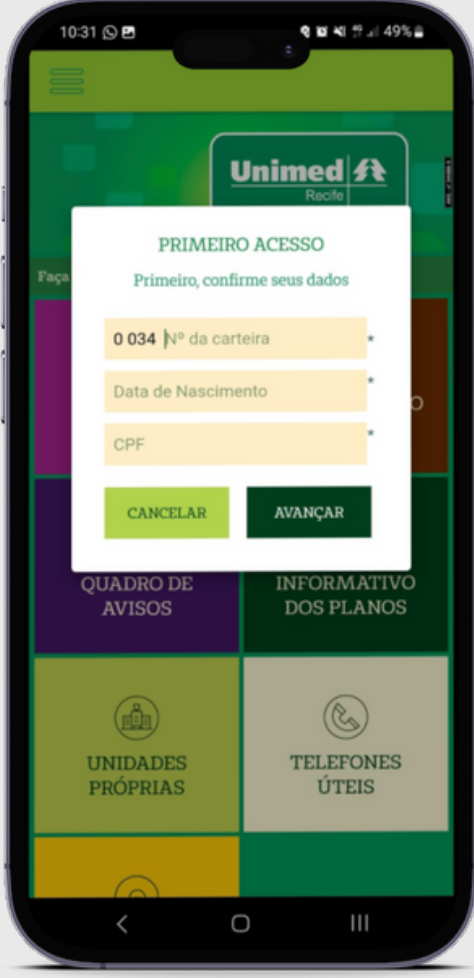

#### **Preencha os campos solicitados. (solicite anumeração da sua**

**carteirano telefone: 81 3425-9970)**

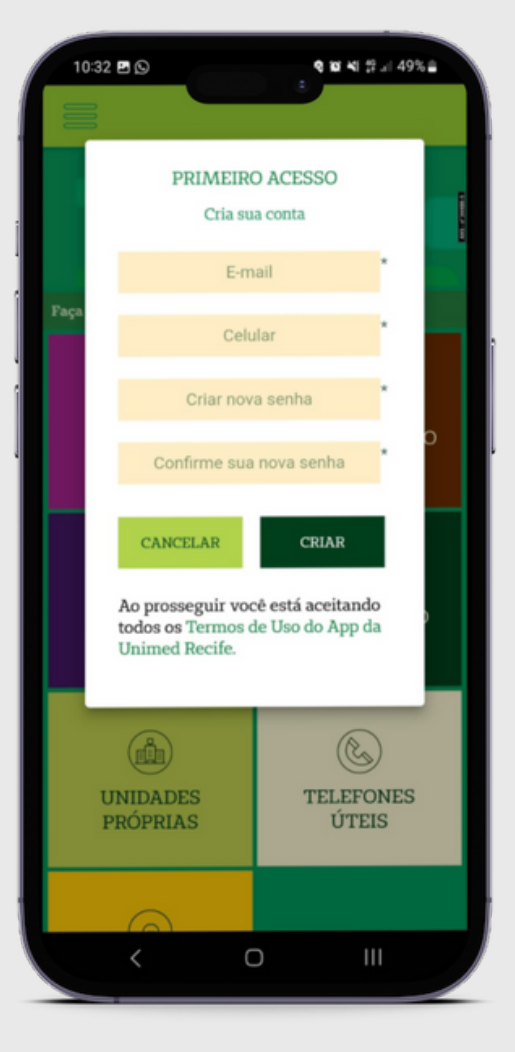

## **OTRFMED**

#### **Realize seu cadastro e clique em"Criar".**

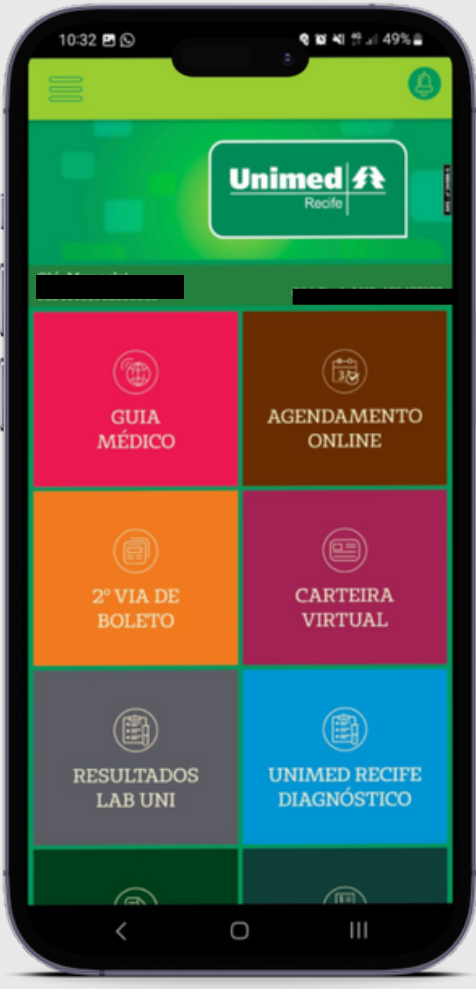

#### **Sua carteirinha virtual da Unimed Recife está pronta** para uso.

#### **Criada a conta, acesse a função** "Carteira Virtual"

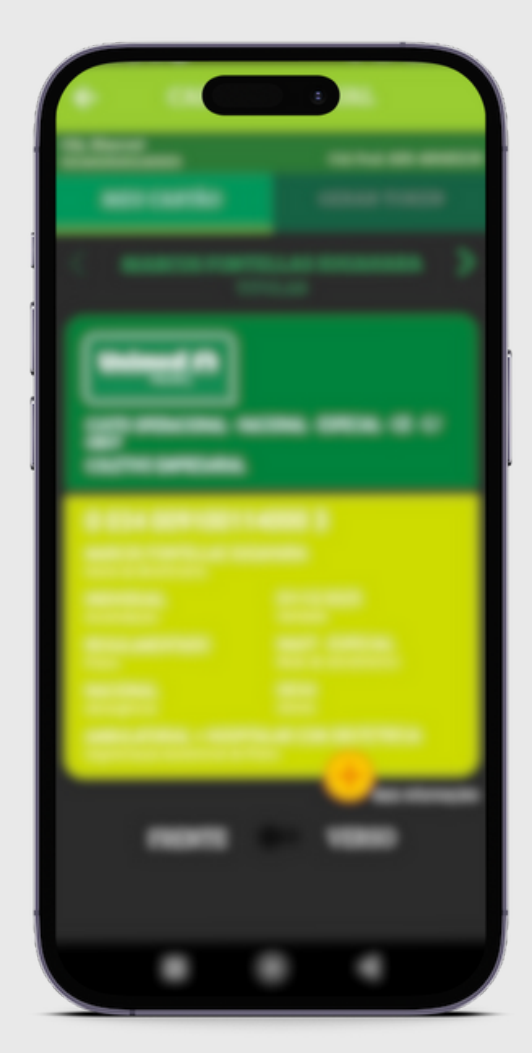

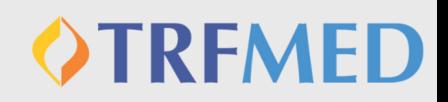

# **Para mais informações:**

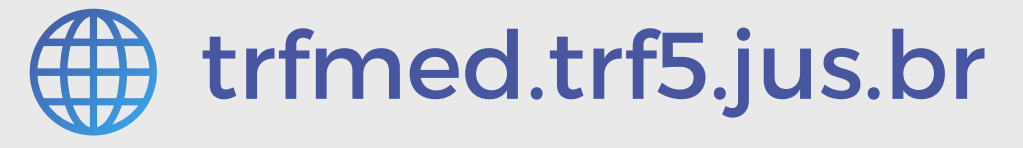

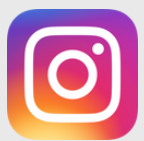

@trfmedsaude

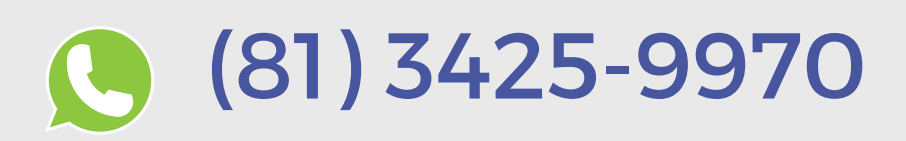

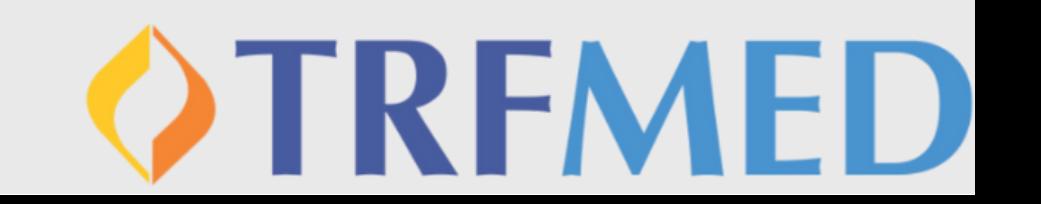